Exam : 000-137

Title : Advanced Rational

Application Developer v7

Version: Demo

1. What is best practice when designing a data-intensive EJB application?

A. set the values of Entity EJBs by passing them a Data Transfer object containing the necessary data B. provide major Entity EJBs with a remote interface and relate other Entity EJBs to them via Container Managed Relations (CMR)

- C. provide all Entity EJBs with a local interface only and perform all remote access through Session EJBs
- D. encapsulate frequently accessed read-only data in an Entity EJB for efficient caching

Answer: C

- 2. The embedded Apache Derby database makes development easier. However, it has one severe limitation that prevents its use in production environments. What is this limitation?
- A. Connection pooling is disallowed and results in degraded performance.
- B. It provides a reduced data type set without the ability to define BLOB (Binary Large Object) or CLOB (Character Large Object) columns types.
- C. It provides only English language support.
- D. It allows only one application to access the database to create a connection.
- E. The use of the JDBC drivers is proprietary and requires a for purchase license.

Answer: D

- 3. During the development process, a programmer selects an EJB project containing entity beans and selects Prepare For Deployment. Which action does this operation perform?
- A. updates the deployment descriptor with a reference to the EJB JAR
- B. generates the helper classes to map entity beans to the database
- C. generates the EJB JAR file and includes it in the associated enterprise application project
- D. guides the user through a wizard interface to determine the mapping between the fields in the entity bean and their associated database fields

Answer: B

- 4.A developer is building an application where the home page will have links displayed for administrators, which will not be available for regular users of the application. Otherwise, the home page is identical for administrators and regular users. A J2EE role-based security pattern is being implemented with one role for users and one role for staff. What is the BEST way to display different versions of the home page?

  A. You map the two roles to different JSPs for the home page, where one includes the extra links (for administrators) and the other does not (for users).
- B. It is not possible to display different versions of the same page for users who have different roles.
- C. You apply declarative security to the body of the JSP where the links that are only available to the administrators are declared to be accessible only to that role.
- D. You implement the links using a J2EE custom library, which contains a call to isUserInRole() on the HttpServletRequest to see if the link should be displayed or not.

Answer: D

5.In JSP, custom tag libraries can be used to ...

A. enable better searching in a Web application

- B. package tag extensions for JSP
- C. package JSPs for exporting to other projects

D. package tag extensions for JSF

Answer: B

## **Trying our product!**

- ★ 100% Guaranteed Success
- ★ 100% Money Back Guarantee
- ★ 365 Days Free Update
- ★ Instant Download After Purchase
- ★ 24x7 Customer Support
- ★ Average 99.9% Success Rate
- ★ More than 69,000 Satisfied Customers Worldwide
- ★ Multi-Platform capabilities Windows, Mac, Android, iPhone, iPod, iPad, Kindle

## **Need Help**

Please provide as much detail as possible so we can best assist you.

To update a previously submitted ticket:

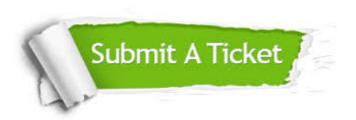

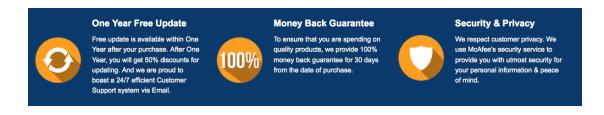

## Guarantee & Policy | Privacy & Policy | Terms & Conditions

Any charges made through this site will appear as Global Simulators Limited.

All trademarks are the property of their respective owners.

Copyright © 2004-2014, All Rights Reserved.